## **การประเมินความเสี่ยงการทุจริตในประเด็นที่เกี่ยวข้องกับสินบน ประจ าปีงบประมาณ พ.ศ. 2567**

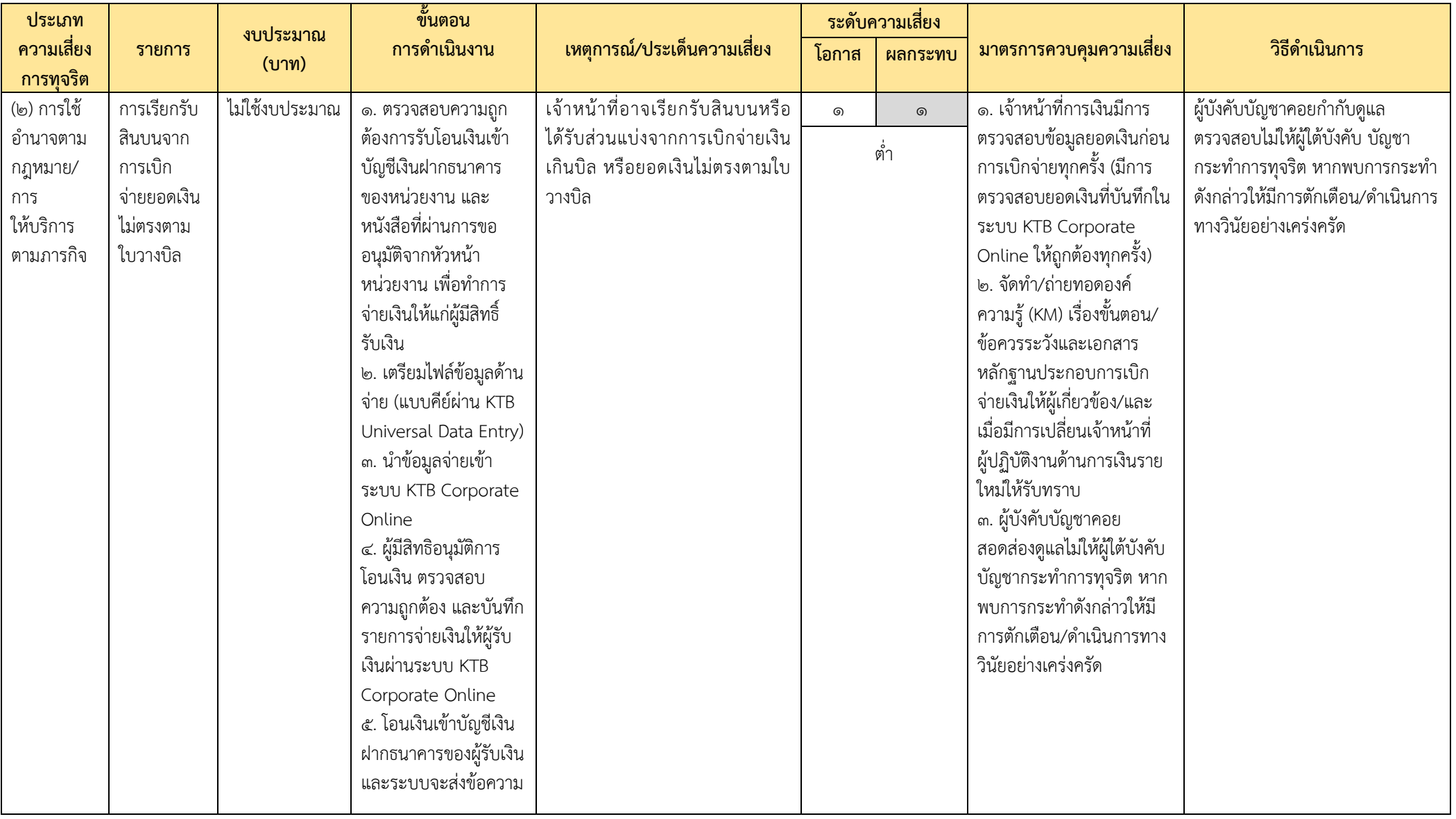

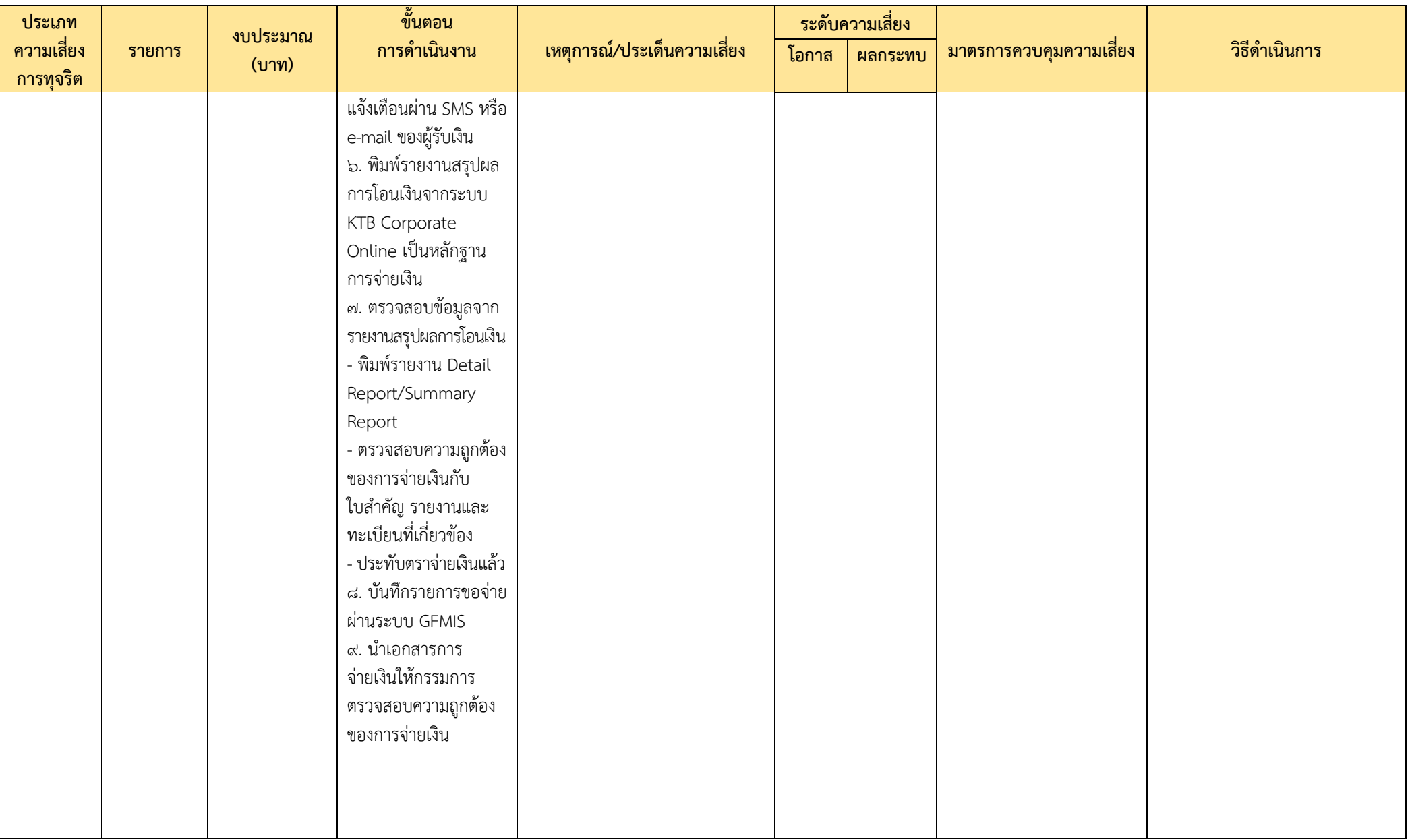

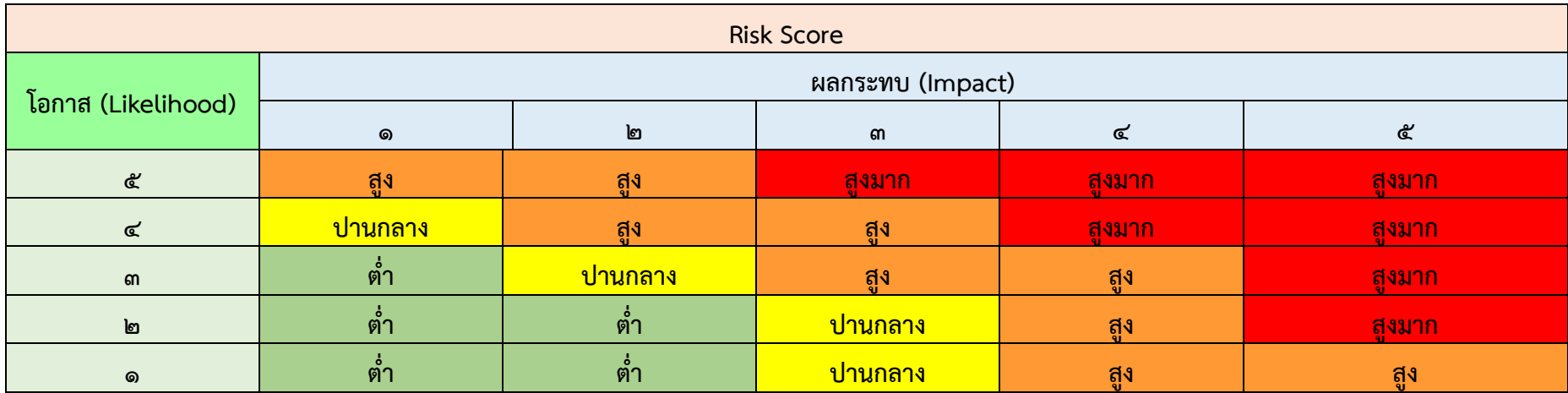

ที่มา : คู่มือแนวทางการประเมินความเสี่ยงการทุจริต ประจำปีงบประมาณ พ.ศ. 2567, สำนักงาน ป.ป.ท